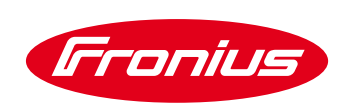

## DISPOSITIVO DI PROTEZIONE DA SOVRATENSIONE PER FRONIUS SYMO 10.0 - 20.0 E FRONIUS ECO

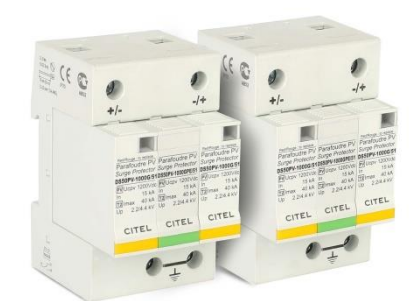

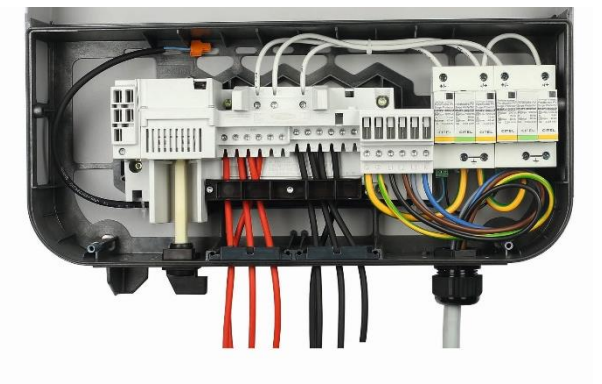

Il dispositivo di protezione da sovratensioni di tipo 2 e il dispositivo combinato di tipo 1+2 (DC SPD tipo 1+2) per fulminazioni dirette e indirette sono particolarmente adatti per l'utilizzo con inverter Fronius Symo 10.0 - 20.0 e Fronius Eco.

Per gli inverter Fronius Symo è possibile scegliere tra 2 opzioni, a seconda del tipo d'installazione:

- l'opzione per singolo MPPT "S", se entrambi gli eseguitori sono parallelati oppure
- l'opzione multi MPPT "M", se i due inseguitori vengono utilizzati in maniera separata.

Per Fronius Eco, invece, è necessaria solo l'opzione per singolo MPPT "S".

Entrambi i canali di misurazione, possono essere comunque utilizzati con la variante per singolo MPPT<sup>1)</sup>. Grazie alla funzione di segnalazione remota integrata a bordo, ogni volta che interviene la protezione da sovratensione l'operatore di sistema viene avvisato automaticamente tramite il portale Fronius Solar.web<sup>2)</sup>. I moduli plug-in consentono una rapida sostituzione in caso di guasto. Pertanto in caso di intervento, è necessario sostituire solo il singolo modulo, piuttosto che l'intero dispositivo di protezione da sovratensione. Il dispositivo di protezione contro le sovratensioni viene fornito già installato e completamente cablato all'interno dell'inverter<sup>3)</sup>.

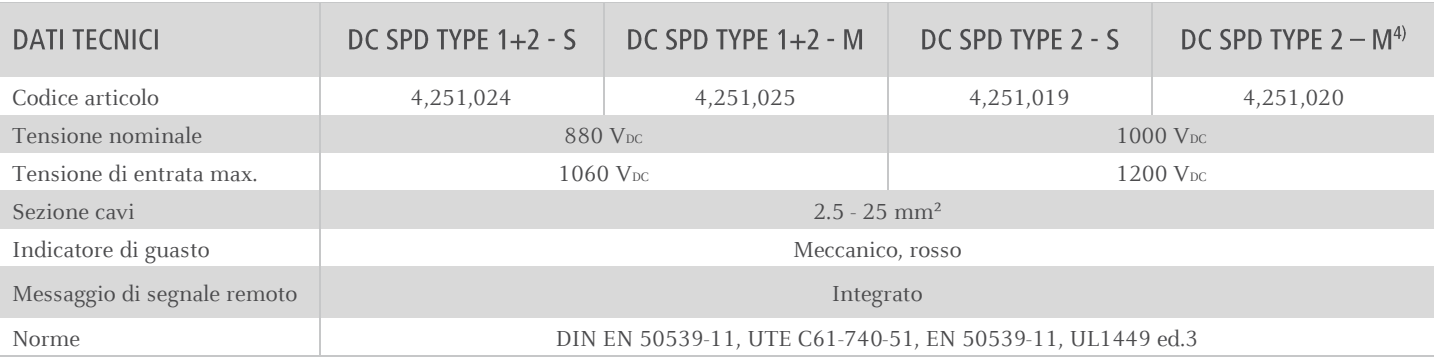

1) Si noti che la visualizzazione della corrente fotovoltaica può essere falsata dalla tipologia di hardware utilizzato. Né la visualizzazione delle prestazione, né la visualizzazione del rendimento energetico saranno invece influenzati.

2) E' richiesto un account Solar.web; per crearne uno vai su[i www.solarweb.com](http://www.solarweb.com/) e procedi con la registrazione online gratuita.

3) L'opzione deve essere ordinata nello stesso momento dell'ordine dell'inverter.

4) Questa applicazione vale per Fronius Symo.